# **3. Displays and framebuffers**

### **Reading**

#### **Required**

- Angel, pp.19-31.
- Hearn & Baker, pp. 36-38, 154-157.

#### **Optional**

- Foley et al., sections 1.5, 4.2-4.5
- I.E. Sutherland. Sketchpad: a man-machine graphics communication system. *Proceedings of the Spring Join Computer Conference,* p. 329- 346, 1963.
- T.H. Myer & I.E. Sutherland. On the design of display processors. *Communications of the ACM* 11(6): 410-414, 1968.

2

#### **History**

- Whirlwind Computer MIT, 1950
	- CRT display
- SAGE air-defense system middle 1950's

1

- "Whirlwind II"
- light pens
- Sketchpad 1963, Ivan Sutherland
	- first interactive graphics system
	- constraint-based
	- interaction techniques for choosing, pointing, drawing
	- data structures for replicating components

3

• hierarchical modeling

### **Modern graphics systems**

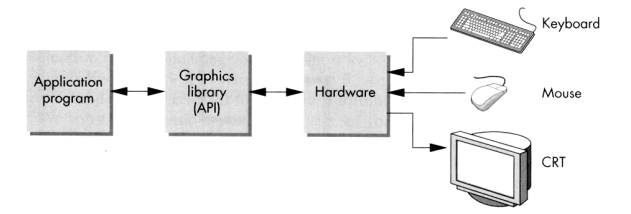

Current graphics systems consist of:

- An application, which talks to a…
- Graphics library (e.g., OpenGL or Direct3D), which talks to the…
- Graphics hardware

The graphics hardware can do a lot of fancy work these days. At a minimum, it contains a framebuffer to drive a display…

4

#### **Cathode ray tubes (CRTs) CRTs, cont.** Electrons "boil off" the heated cathode and shoot towards the anode. Electrons striking the phosphors create light through: y deflect fluorescence (fraction of usec) phosphorescence (10 to 60 usec) Electron gun Different phosphors have different: Phosphor  $x$  deflect • color • red: europium yttrium vanadate Focus • green: zinc cadmium sulfide • blue: zinc sulfide persistence (as long as a few seconds) Consists of: The image must be **refreshed** to avoid **flicker**, typically at least 60 Hz, though 72 Hz is easier on the  $\bullet$  electron gun eyes. • electron focusing lens deflection plates/coils • electron beam anode with phosphor coating

### **Calligraphic displays**

5

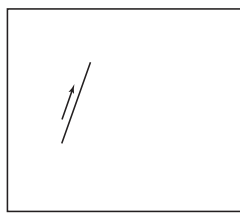

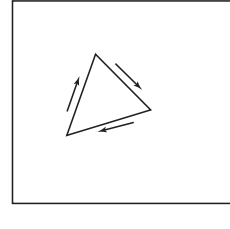

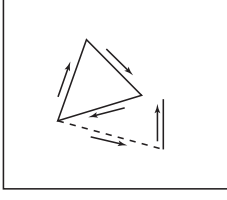

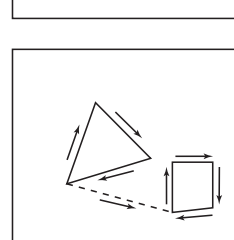

Also called **vector displays**, **stroke displays**, or **random-scan displays**.

7

Used by:

- Sutherland's Sketchpad
- Asteroids video game
- Oscilloscopes

# **Raster displays**

**ras.ter**, from radere, "to scrape"

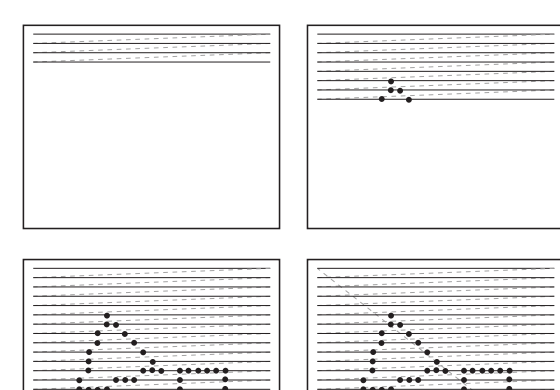

6

Electron beam traces over screen in **raster scan order**.

- Each left-to-right trace is called a **scan line**.
- Each spot on the screen is a **pixel**.
- When the beam is turned off to sweep back, that is a **retrace**, or a **blanking interval.**

8

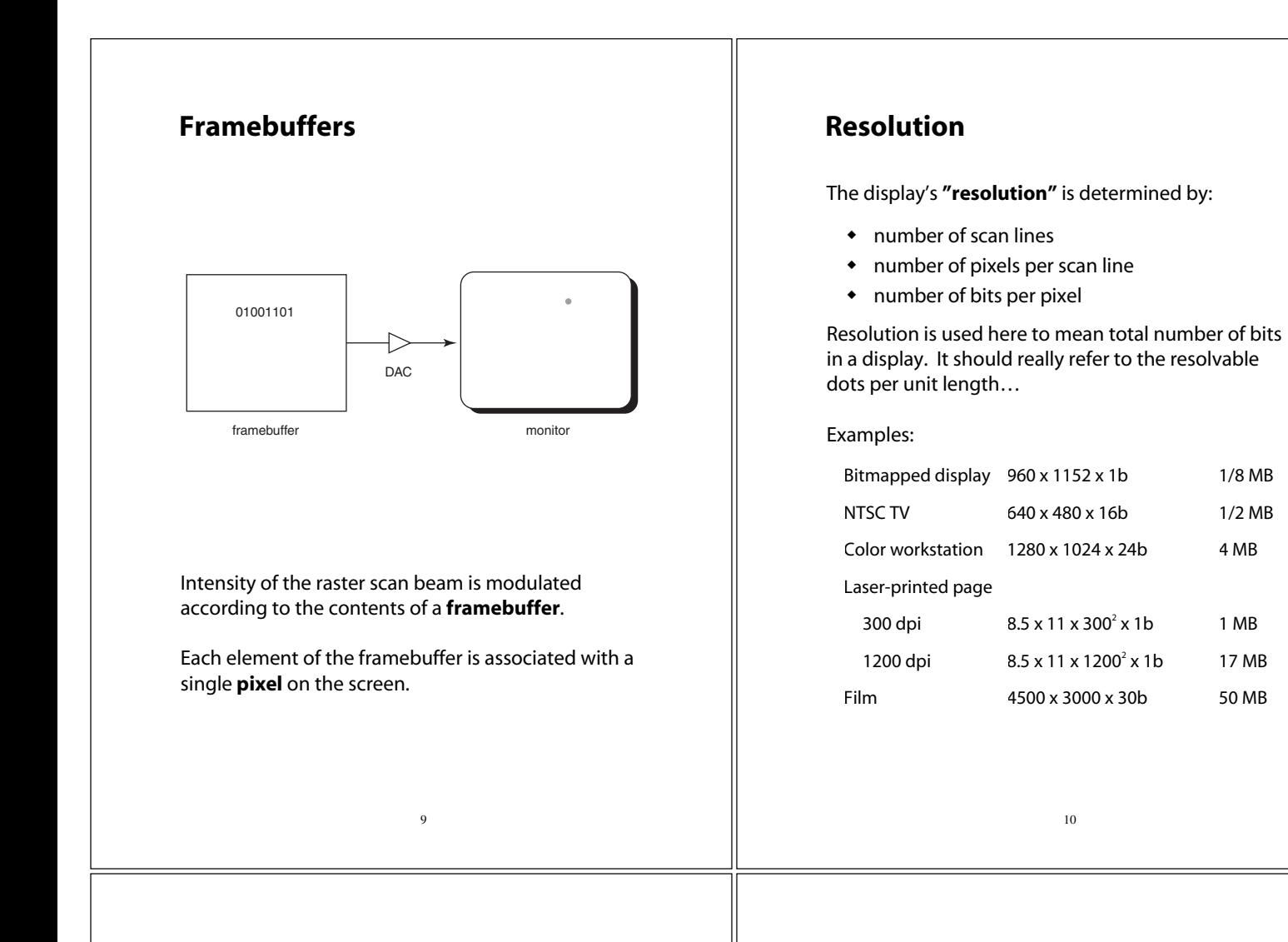

## **Aspect ratio**

**Frame aspect ratio** = horizontal / vertical size

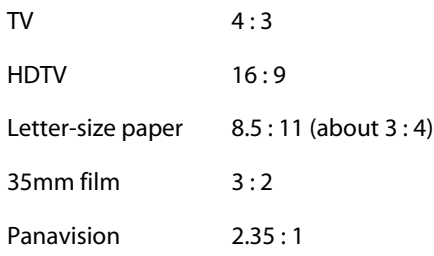

#### **Pixel aspect ratio** = pixel width / pixel height

• nowadays, this is almost always 1.

### **Color CRT monitors**

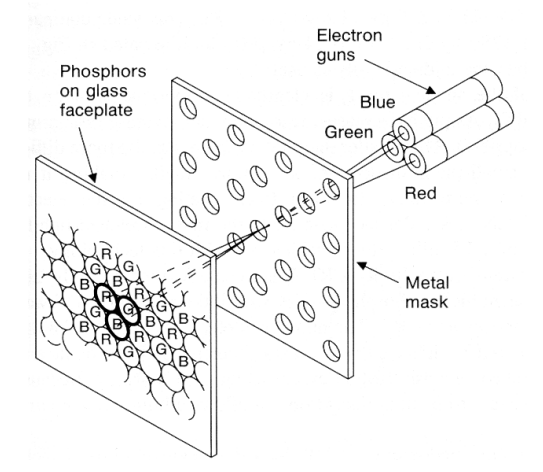

1 MB

17 MB

Many color monitors employ **shadow mask** technology. The variety depicted above:

- uses **triads** of red, green, and blue phosphors at each pixel
- uses three electron guns, one per color
- **shadow mask** used to make each kind of phosphor only "visible" from one gun

These are also known as **RGB monitors**.

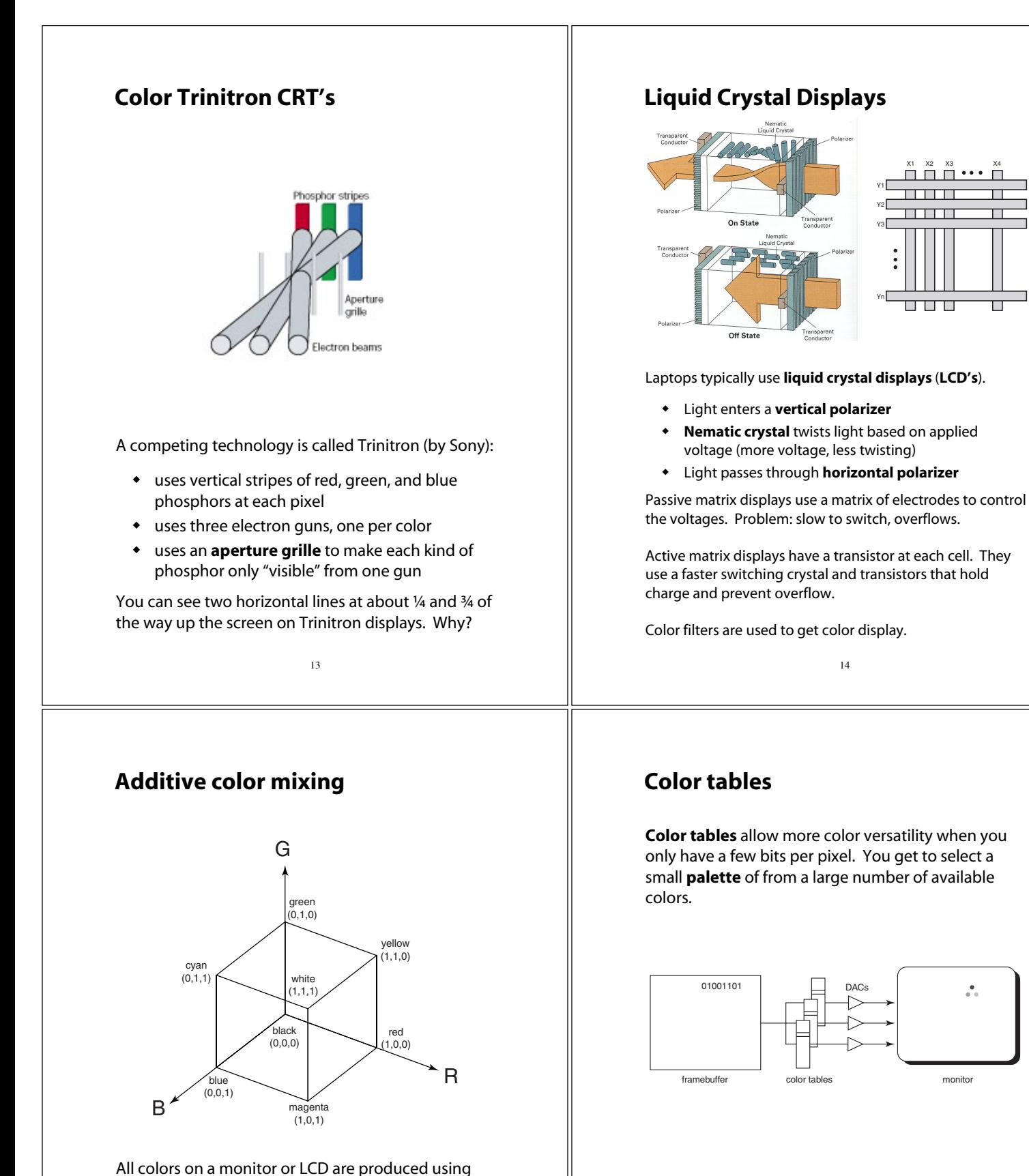

Each framebuffer element is now an index into the color table, where the actual values of each channel are stored.

Color table entries can be changed in software.

A display that allows 256 voltage settings for each of

The description of each color in framebuffer memory

combinations of red, green, and blue.

is known as a **channel**.

R, G, and B is known as a **full-color system**.

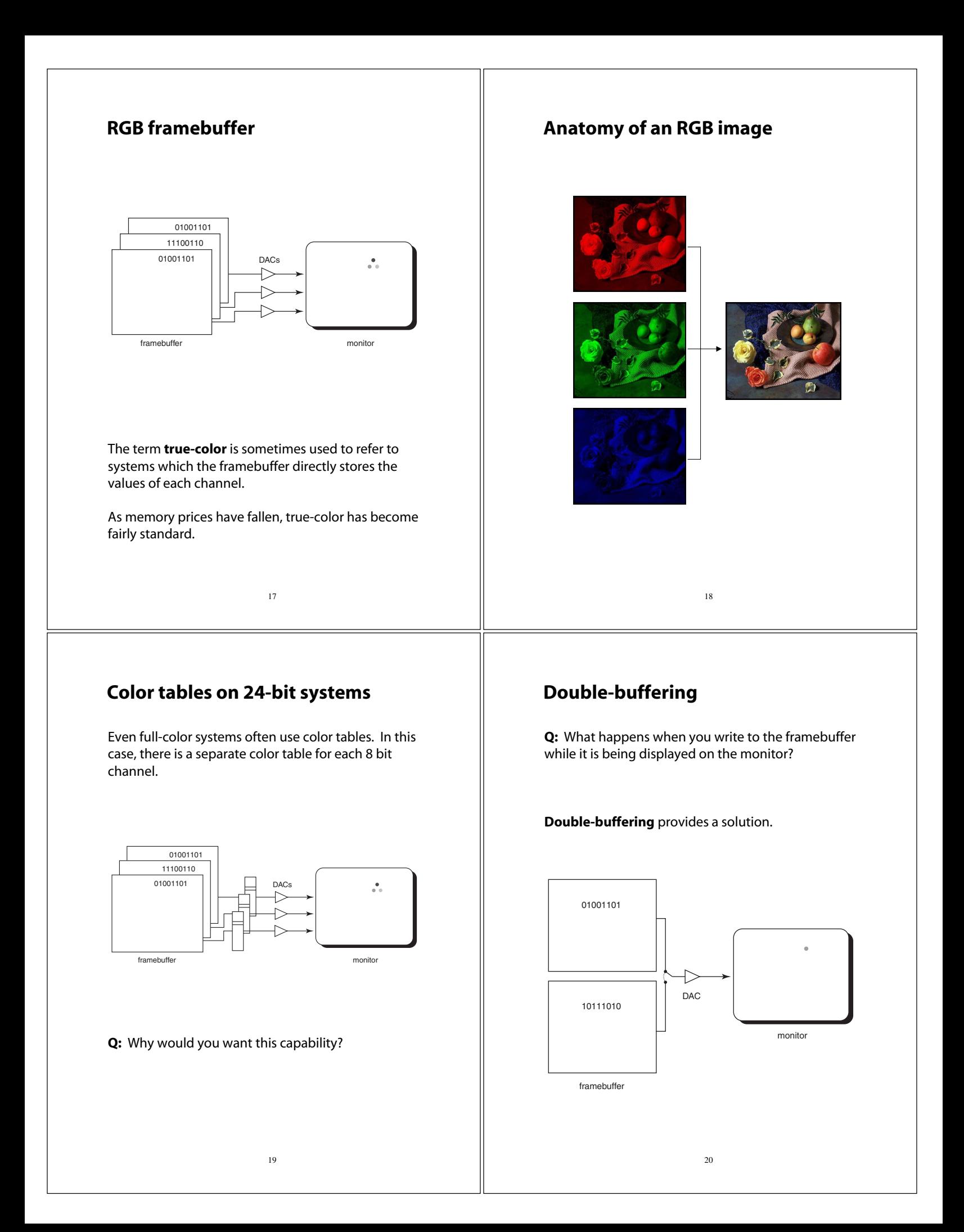

#### **Summary**

Here's what you should take home from this lecture:

- All of the **boldfaced terms**.
- Sketchpad (1963) was the first interactive graphics system.
- The basic components of black-and-white and color CRTs.
- Raster vs. calligraphic displays.
- The principle operation for an LCD display.
- Computing screen resolution & framebuffer size.
- The correspondence between elements of framebuffer memory and pixels on-screen.
- How color tables and double-buffering work.

21